# **NFS**

#### Na ovoj stranici:

- [Važno](#page-0-0)
- [Podnošenje zahtjeva](#page-0-1)
- [Korištenje resursa](#page-1-0)

### <span id="page-0-0"></span>Važno

NFS spremišni prostor nije u sustavu sigurnosne pohrane (backup). Λ

# <span id="page-0-1"></span>Podnošenje zahtjeva

⊕ Nakon odobrenog zahtjeva za NFS, korisnik će na email dobiti podatke o konektoru koji se mora koristiti na strojevima unutar VDC-a.

Za spremišni prostor NFS potrebno je pričekati odobrenje administratora sustava.

Na stranici Service Broker, na tabu Catalogue, moguće je odabrati vrstu spremišnog prostora.

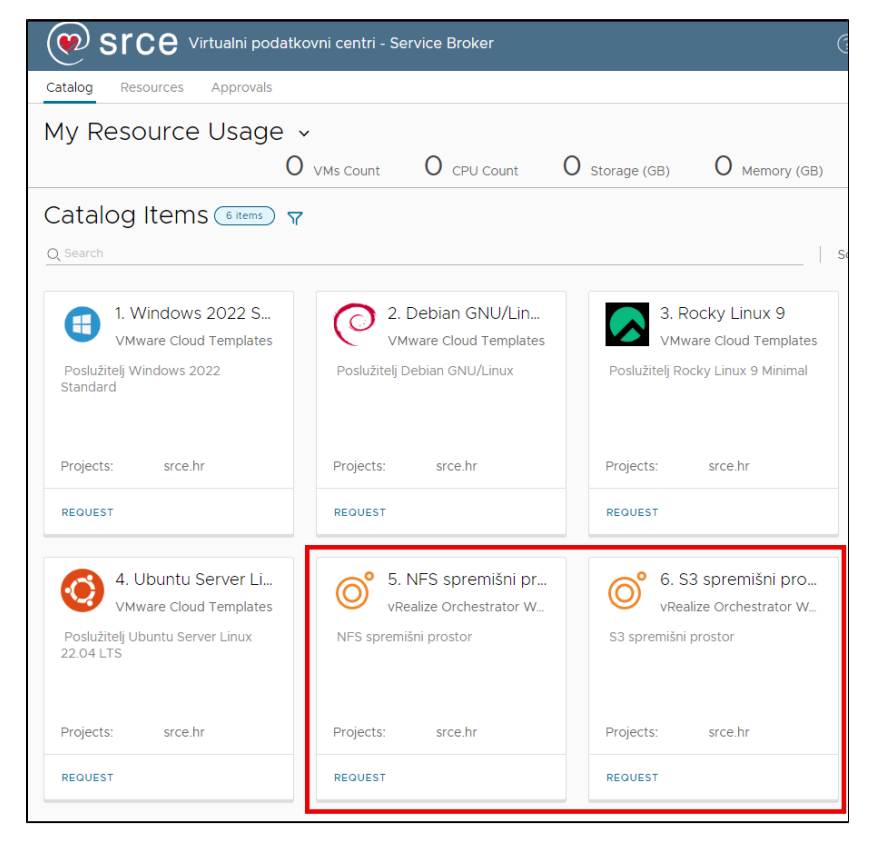

Zahtjev za spremišnim prostorom podnosi se pomoću gumba Request.

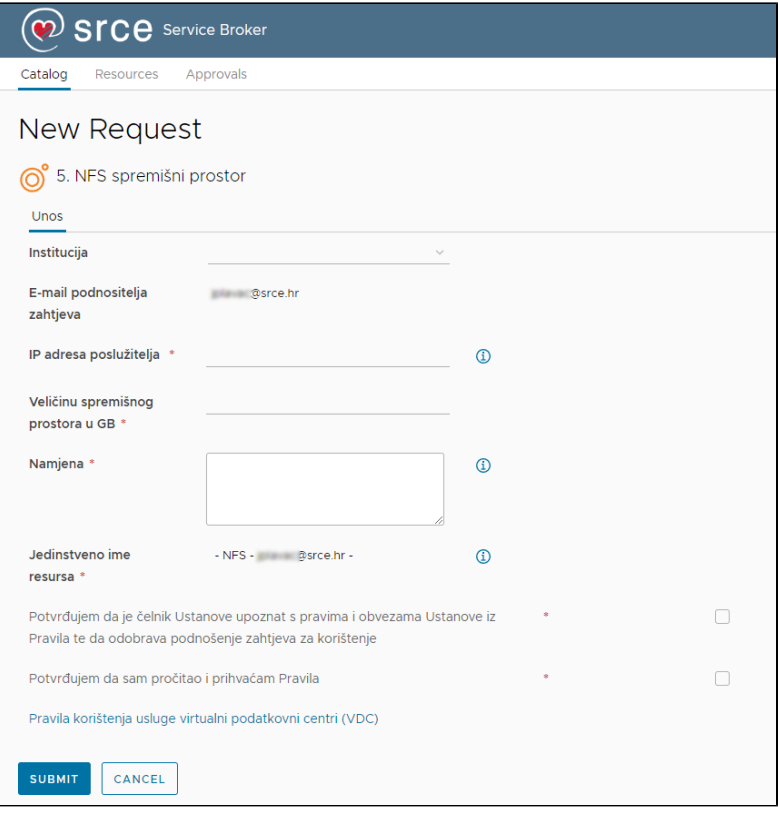

## <span id="page-1-0"></span>Korištenje resursa

NFS je mrežni datotečni sustav kojem se pristupa preko istoimenog protokola.

Da bi poslužitelj mogao montirati (mount) NFS disk, potrebno je instalirati odgovarajuću programsku podršku (podrška za NFS client značajku). NFS unutar usluge VDC je podržan samo za Linux operacijske sustave, a montira se na sljedeći način:

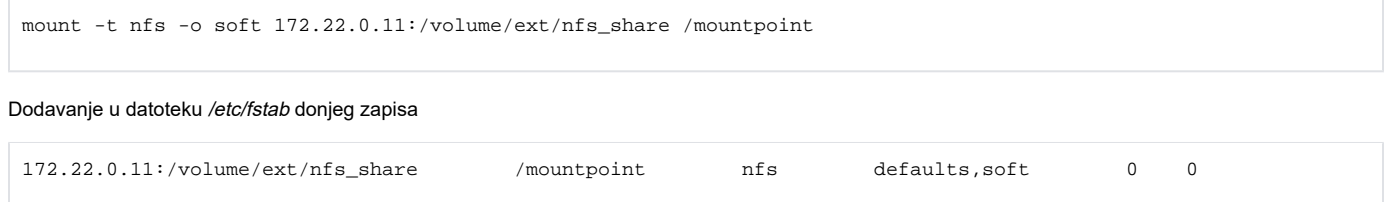

osigurava automatsko mountanje NFS diska nakon ponovnog pokretanja (restart) poslužitelja.